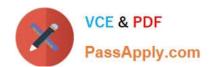

# SPLK-1001<sup>Q&As</sup>

Splunk Core Certified User

# Pass Splunk SPLK-1001 Exam with 100% Guarantee

Free Download Real Questions & Answers PDF and VCE file from:

https://www.passapply.com/splk-1001.html

100% Passing Guarantee 100% Money Back Assurance

Following Questions and Answers are all new published by Splunk
Official Exam Center

- Instant Download After Purchase
- 100% Money Back Guarantee
- 365 Days Free Update
- 800,000+ Satisfied Customers

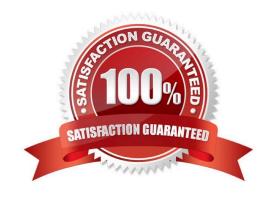

### https://www.passapply.com/splk-1001.html 2024 Latest passapply SPLK-1001 PDF and VCE dumps Download

#### **QUESTION 1**

What is the default lifetime of every Splunk search job?

- A. All search jobs are saved for 10 days
- B. All search jobs are saved for 10 hours
- C. All search jobs are saved for 10 weeks D. All search jobs are saved for 10 minutes

Correct Answer: D

Reference: https://docs.splunk.com/Documentation/Splunk/8.0.3/Search/Extendjoblifetimes

#### **QUESTION 2**

How are events displayed after a search is executed?

- A. In chronological order.
- B. Randomly by default.
- C. In reverse chronological order.
- D. Alphabetically according to field name.

Correct Answer: C

#### **QUESTION 3**

Data summary button just below the search bar gives you the following (Choose three.):

- A. Hosts
- B. Sourcetypes
- C. Sources
- D. Indexes

Correct Answer: ABD

#### **QUESTION 4**

The better way of writing search query for index is:

- A. index=a index=b
- B. (index=a OR index=b)

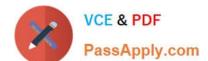

## https://www.passapply.com/splk-1001.html 2024 Latest passapply SPLK-1001 PDF and VCE dumps Download

| C. | index=( | a | and | b) |  |
|----|---------|---|-----|----|--|
|----|---------|---|-----|----|--|

D. index = a, b

Correct Answer: B

#### **QUESTION 5**

This is what Splunk uses to categorize the data that is being indexed.

- A. sourcetype
- B. index
- C. source
- D. host

Correct Answer: A

<u>Latest SPLK-1001 Dumps</u> <u>SPLK-1001 VCE Dumps</u> <u>SPLK-1001 Study Guide</u>